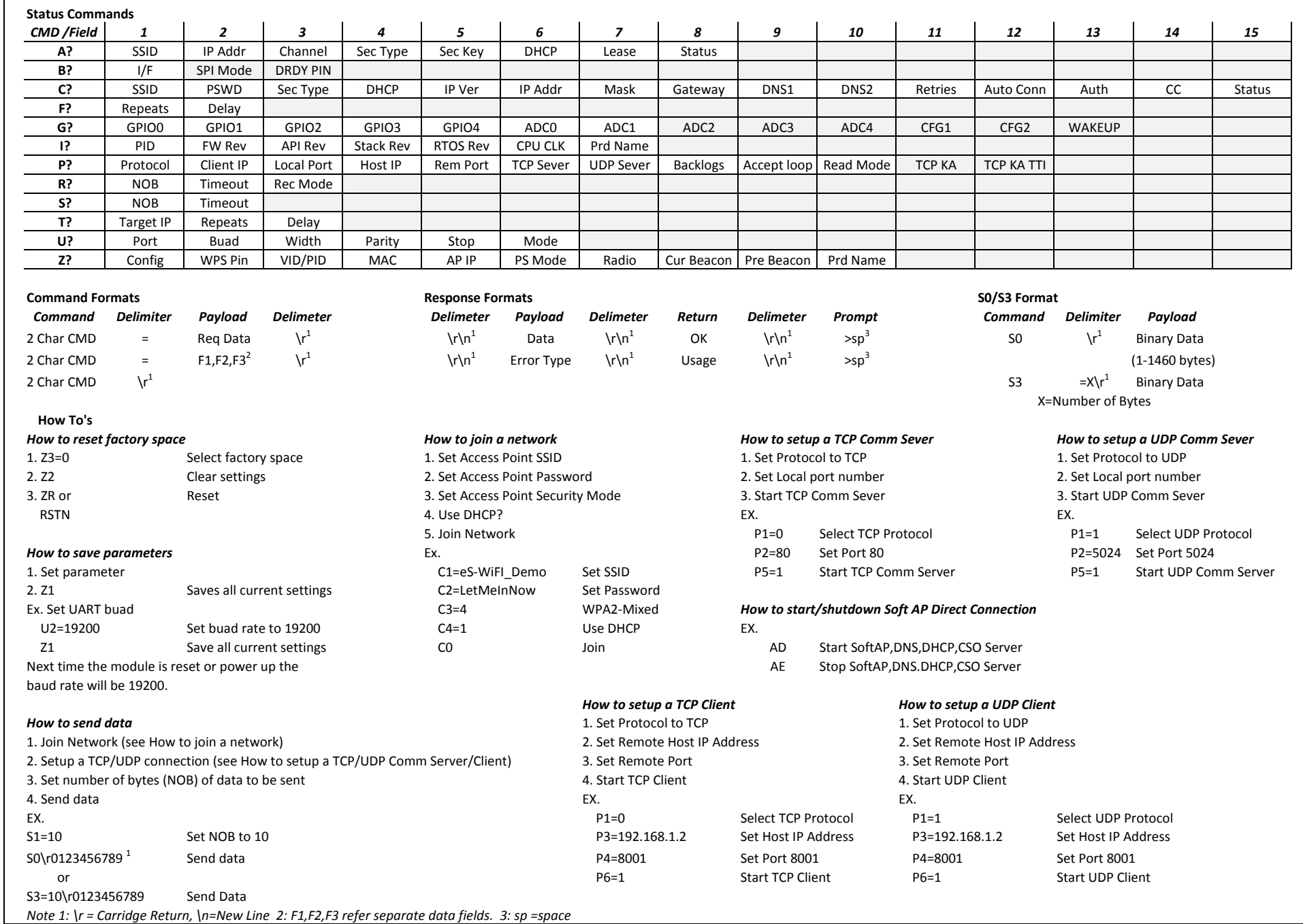

 $\overline{\phantom{a}}$ 

## Release

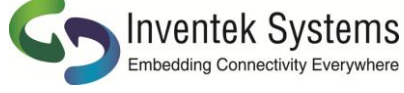

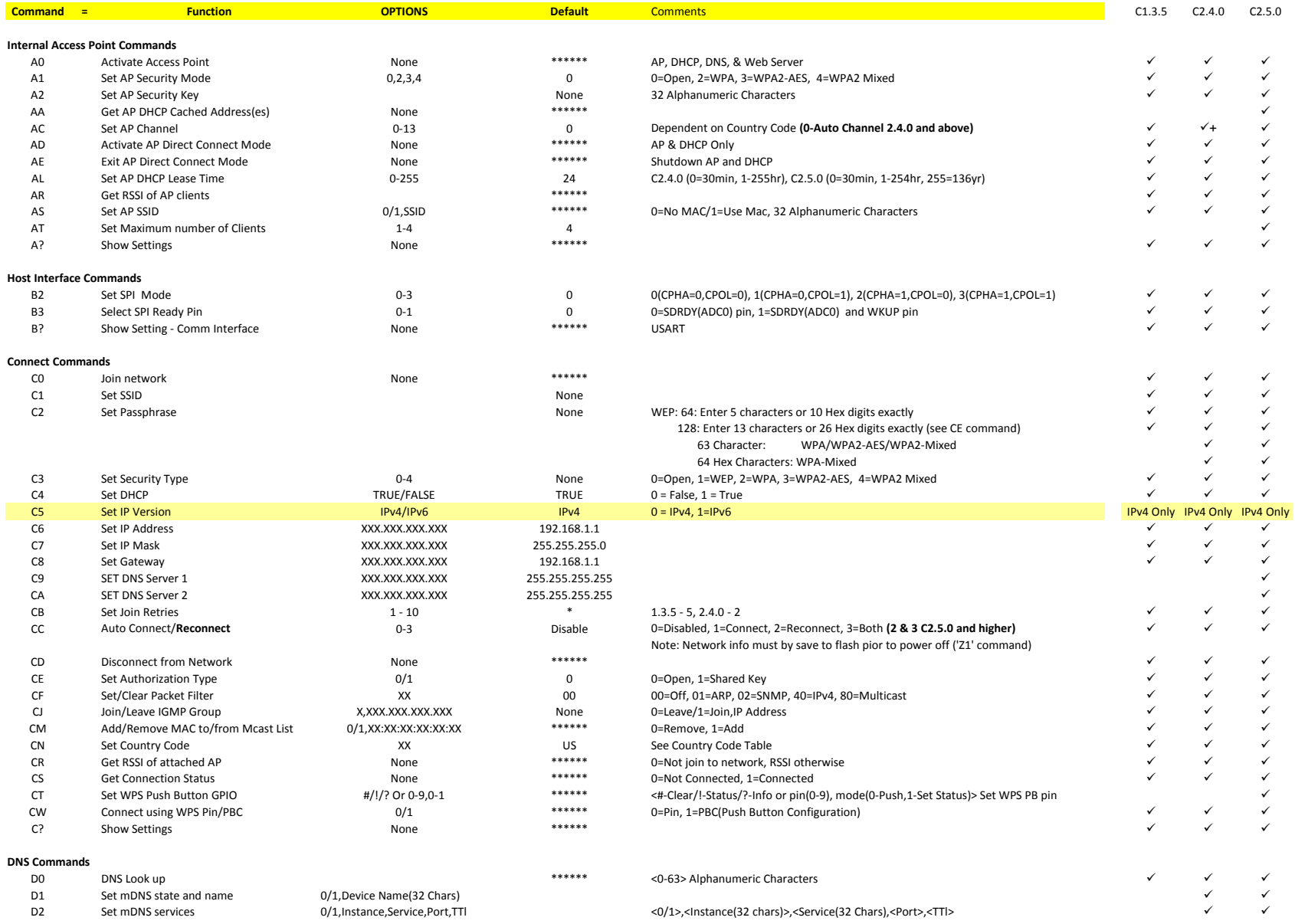

## **USB Commands**

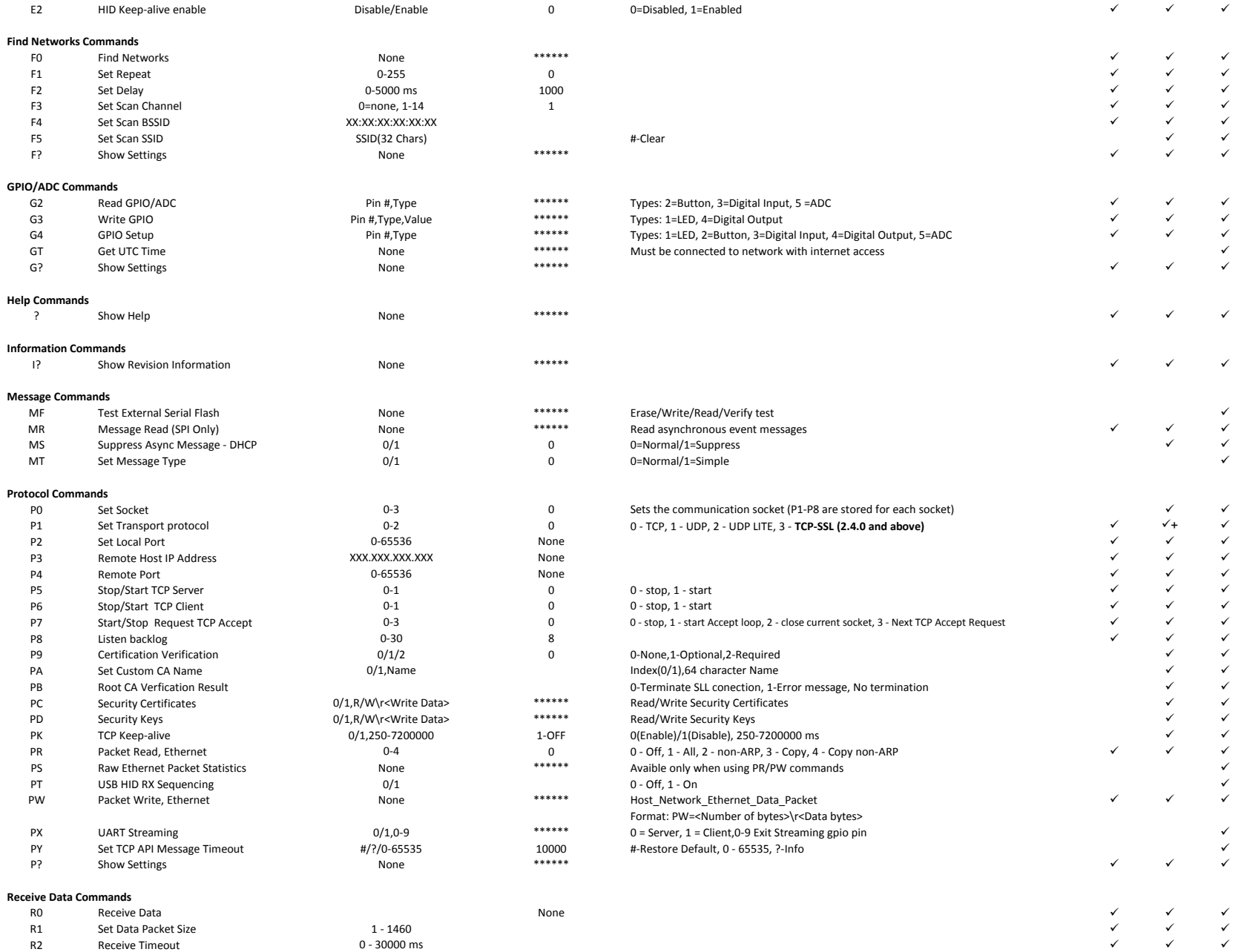

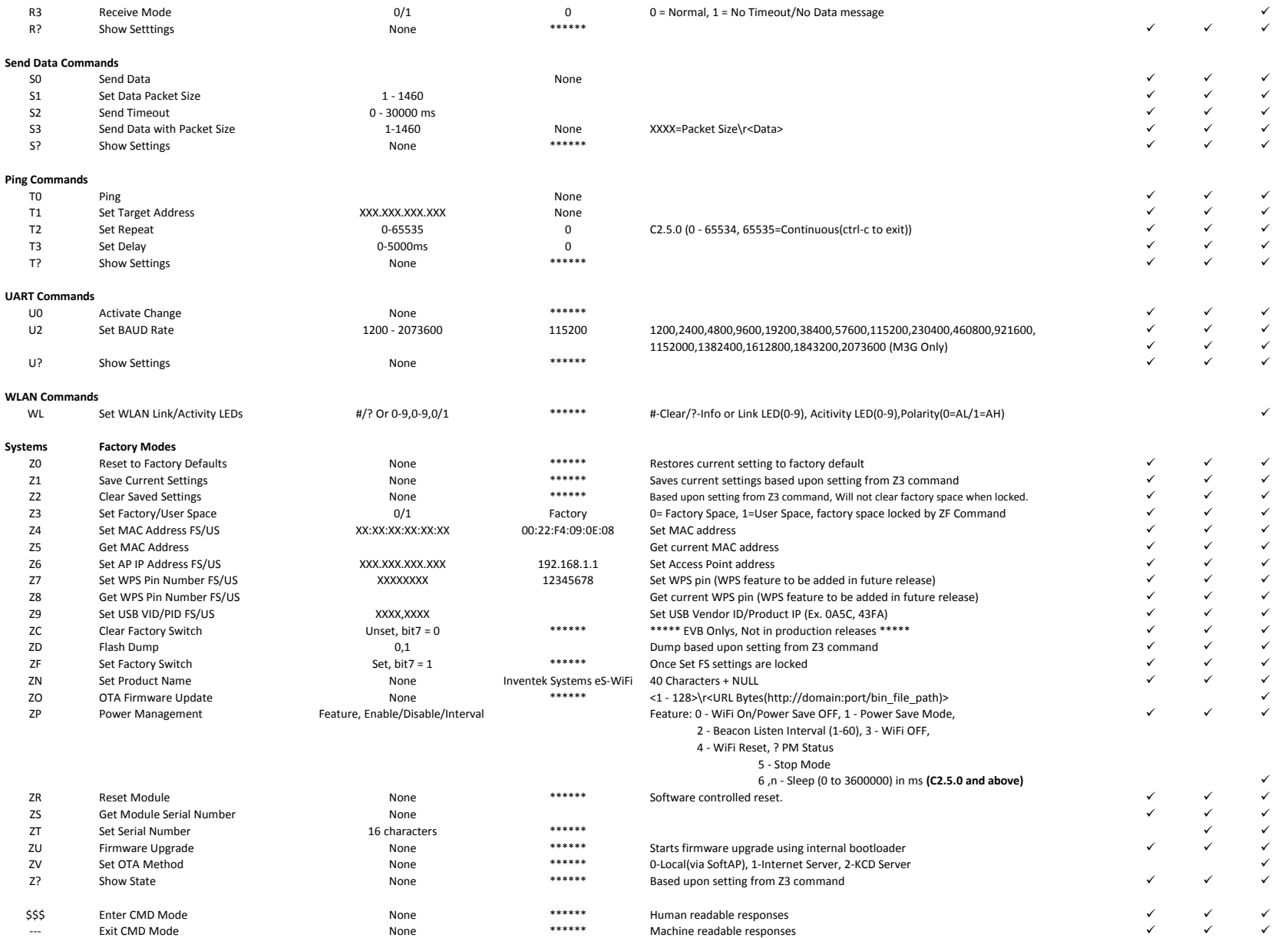

Note

FS Factory Switch feature<br>
Not Supported but does

Not Supported, but does not return an error.

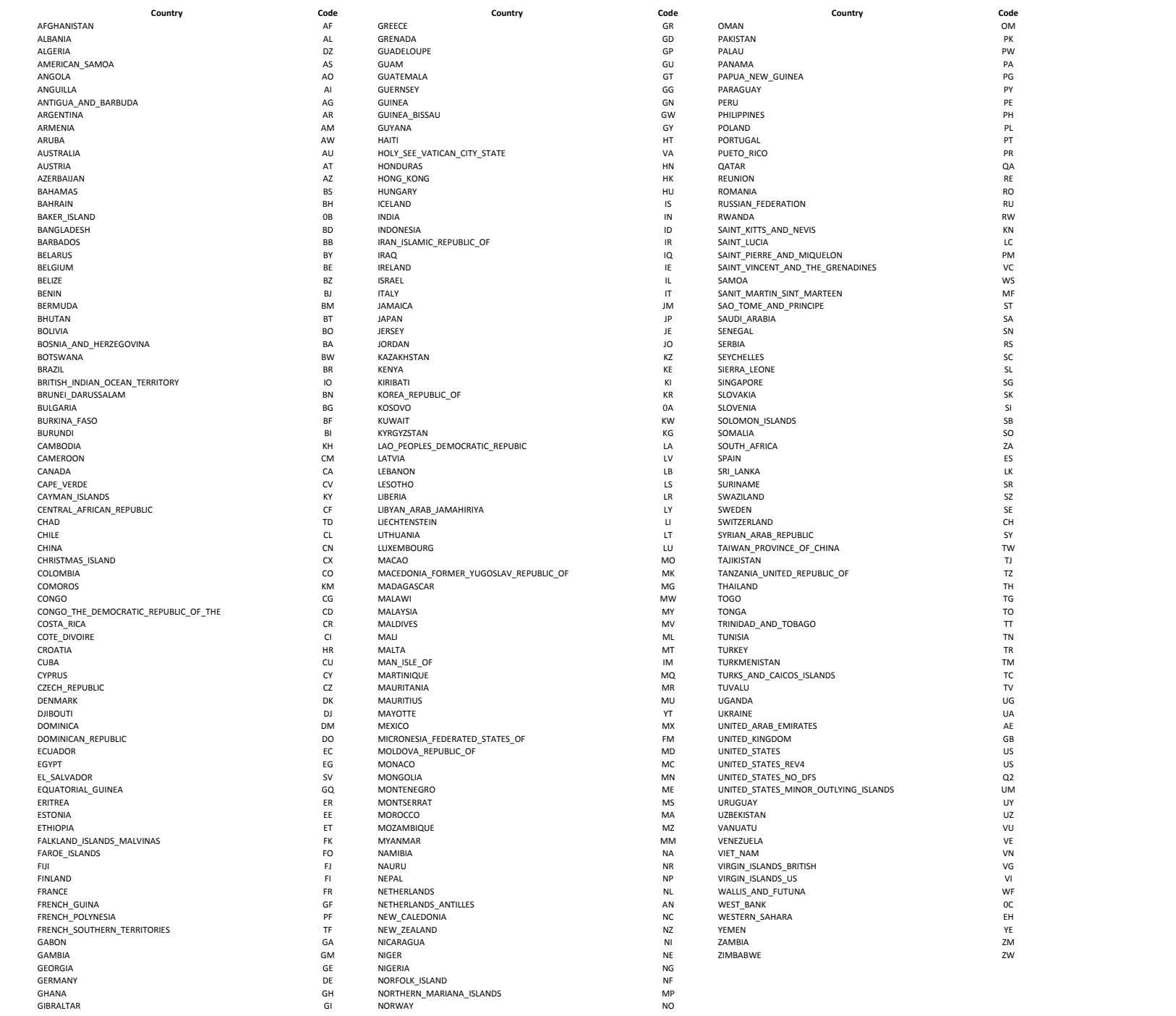